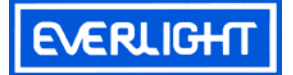

# **Technical Data Sheet**

# 1.9mm Round Subminiature "Z-Bend" Lead Infrared LED

### **Features**

- Small double-end package
- High reliability
- Low forward voltage
- Good spectral matching to Si photodetector

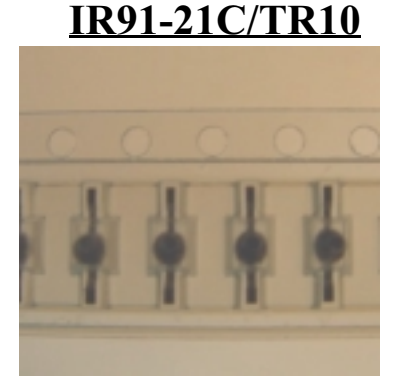

### **Descriptions**

IR91-21C/TR10 is an infrared emitting diode in miniature SMD package which is molded in a water clear plastic with spherical top view lens. The device is spectrally matched with silicon photodiode and phototransistor.

### **Applications**

- PCB mounted infrared sensor
- Infrared emitting for miniature light barrier
- Floppy disk drive
- Optoelectronic switch
- Smoke detector

### **Device Selection Guide**

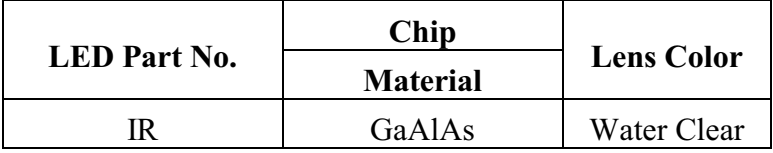

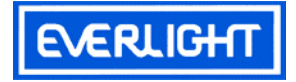

## **Package Dimensions**

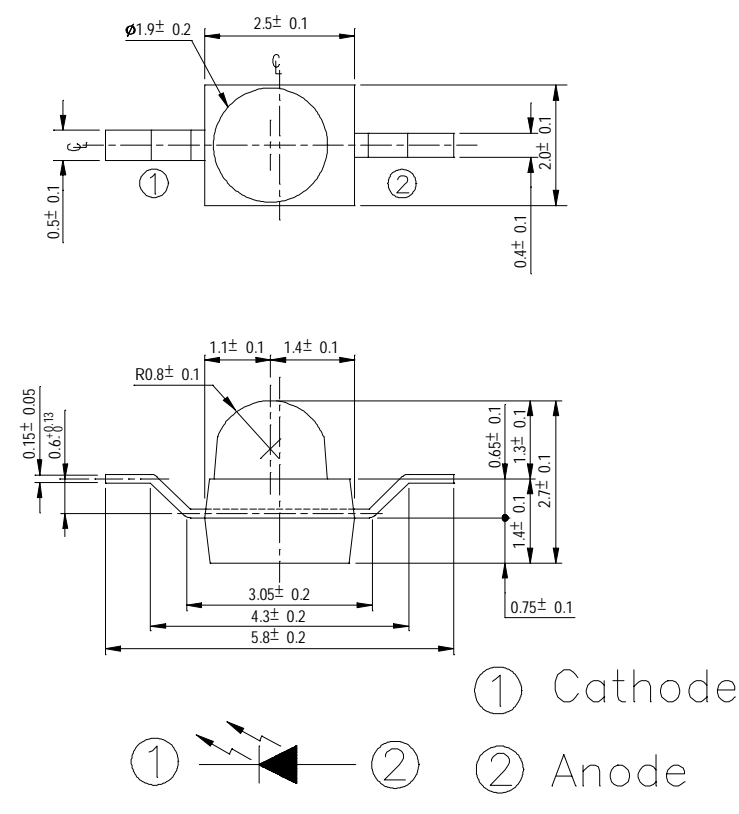

Notes: 1.All dimensions are in millimeters 2. Tolerances unless dimensions  $\pm$  0.1 mm

## Absolute Maximum Ratings  $(Ta=25^{\circ}C)$

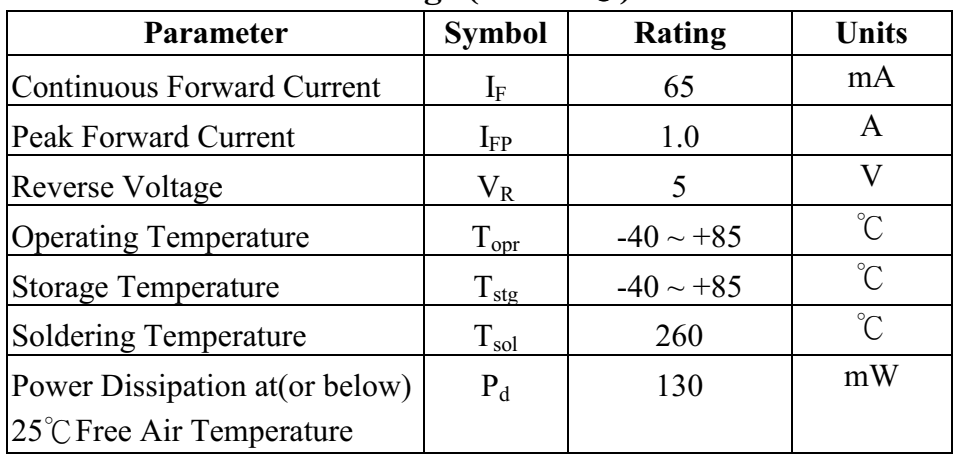

**Notes:** \*1:I<sub>FP</sub> Conditions--Pulse Width $\leq 100 \mu$  s and Duty $\leq 1\%$ .

\*2:Soldering time  $\leq$  5 seconds.

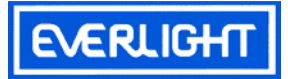

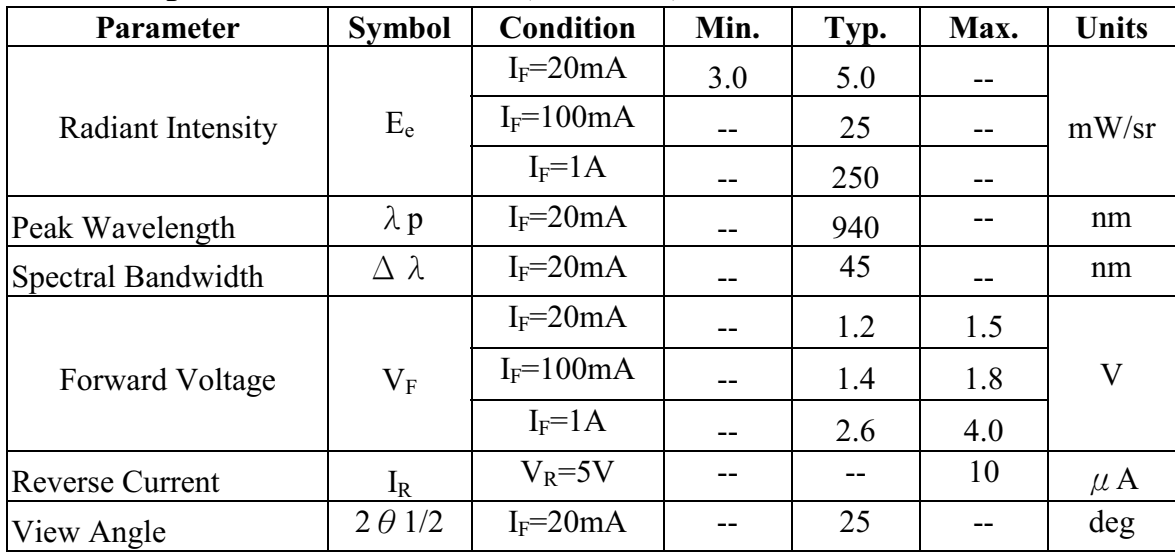

## Electro-Optical Characteristics (Ta=25°C)

**Notes:** \*1:I<sub>F</sub> Conditions--Pulse Width  $\leq 100 \mu$  s and Duty  $\leq 1\%$ .

## **Intensity Specifications for Bin Grading**

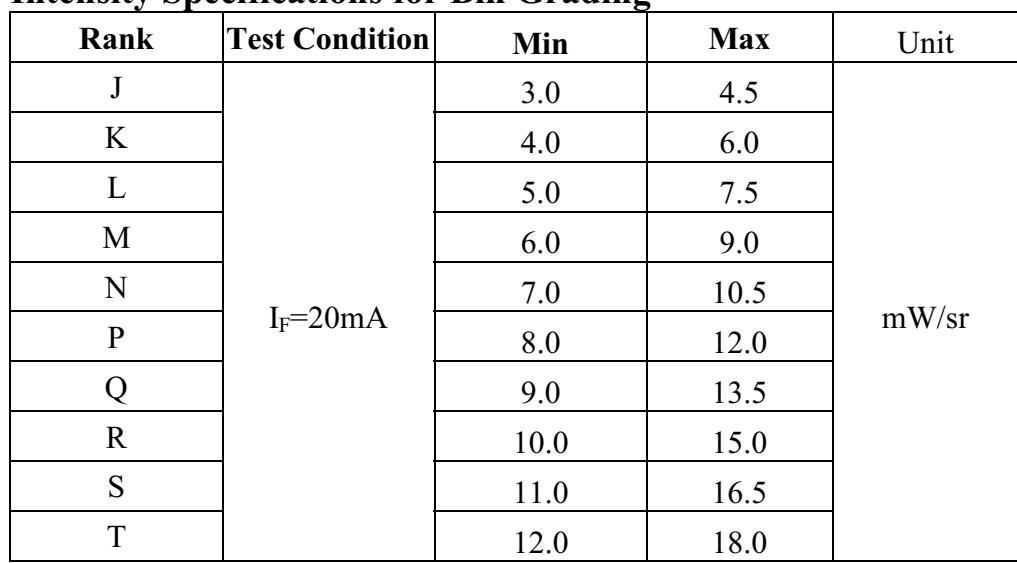

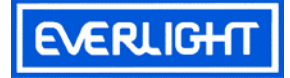

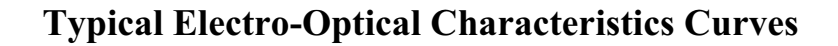

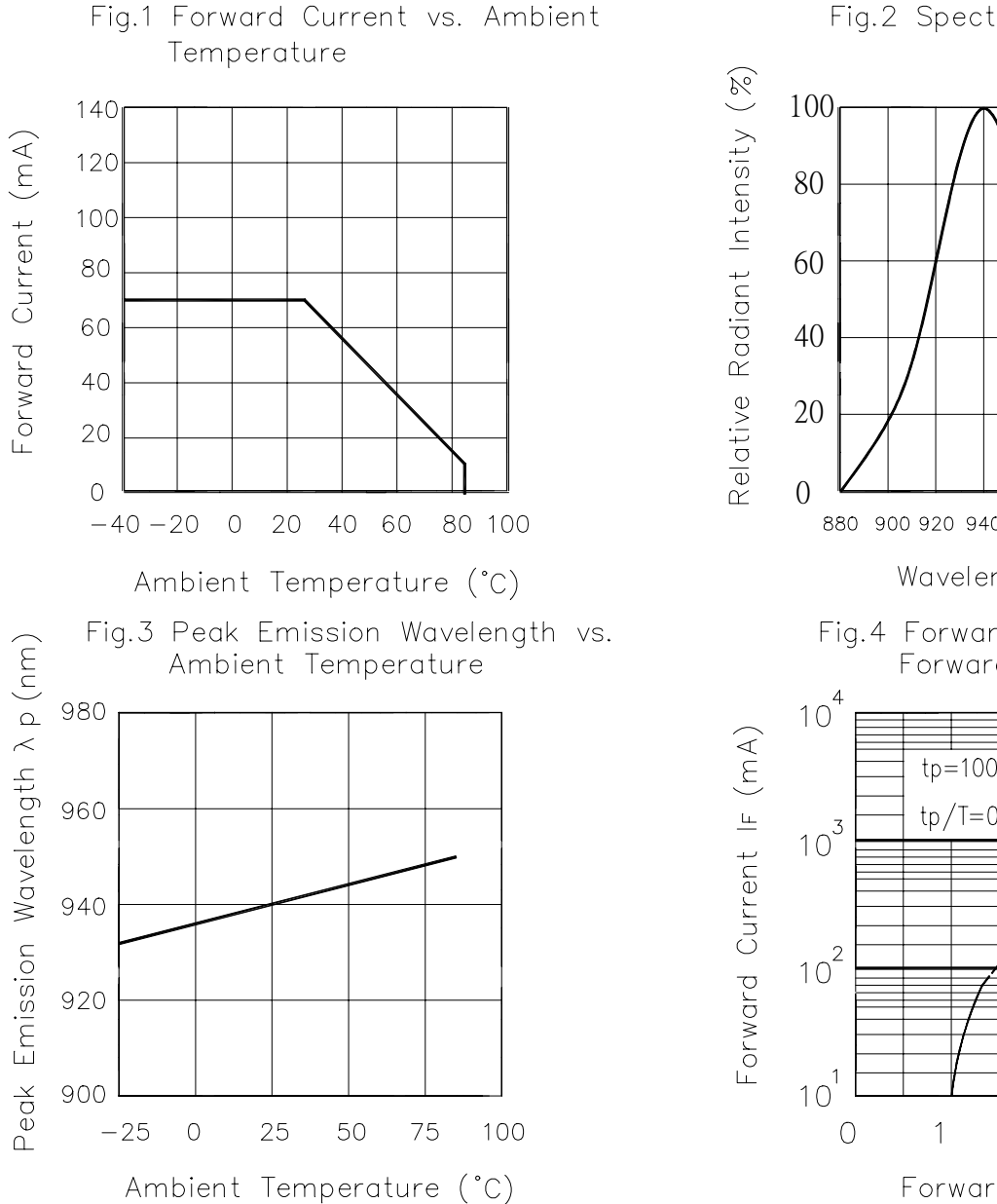

Fig.2 Spectral Distribution

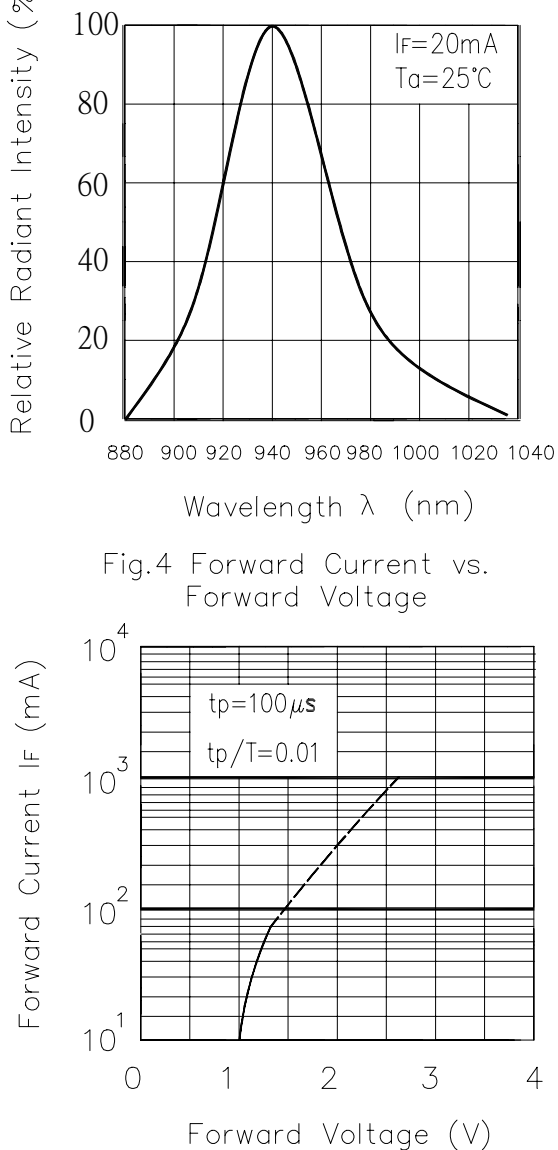

### Everlight Electronics Co., Ltd.

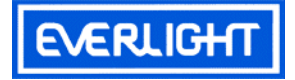

## **Typical Electro-Optical Characteristics Curves**

# **IR91-21C/TR10**

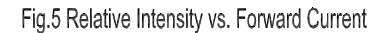

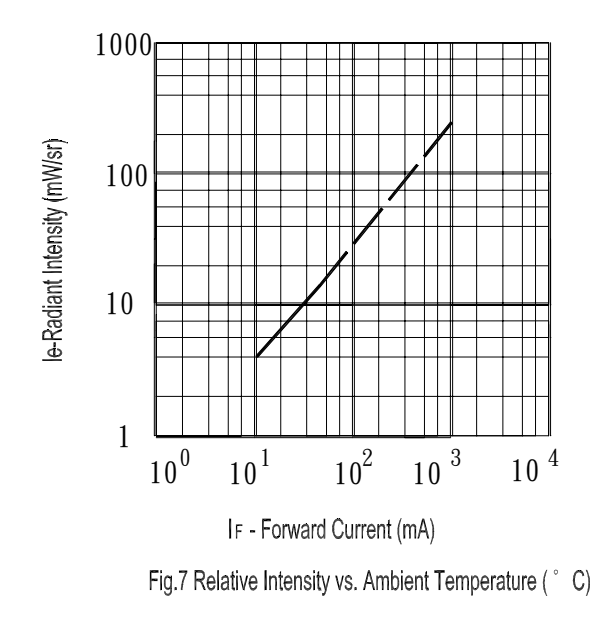

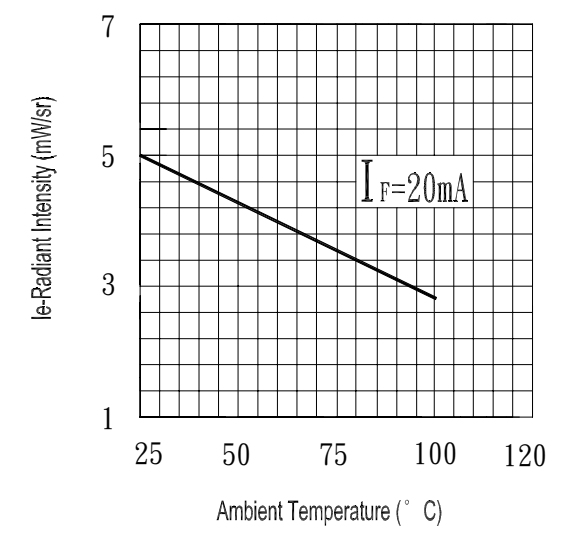

### Fig.6 Relative Radiant Intensity vs. Angular Displacement

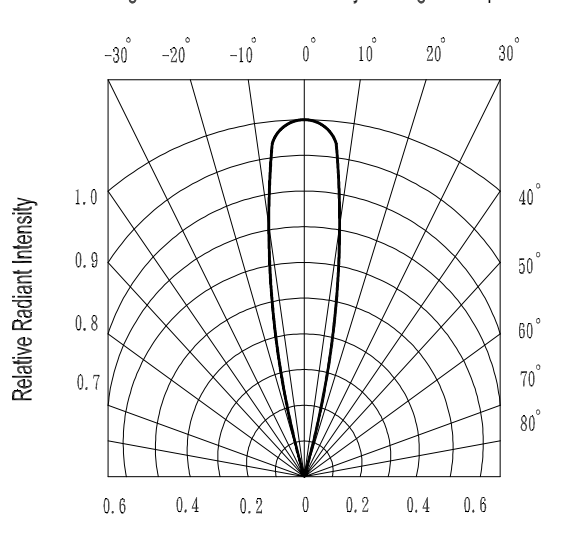

Fig.8 Forward Current vs. Ambient Temperature (° C)

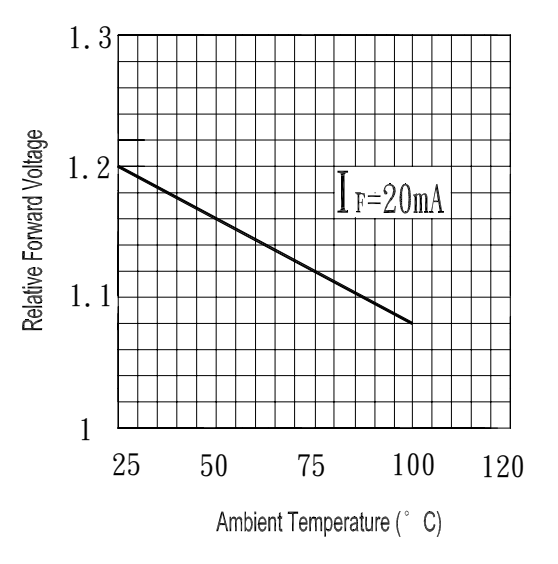

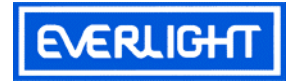

### **Package Dimensions**

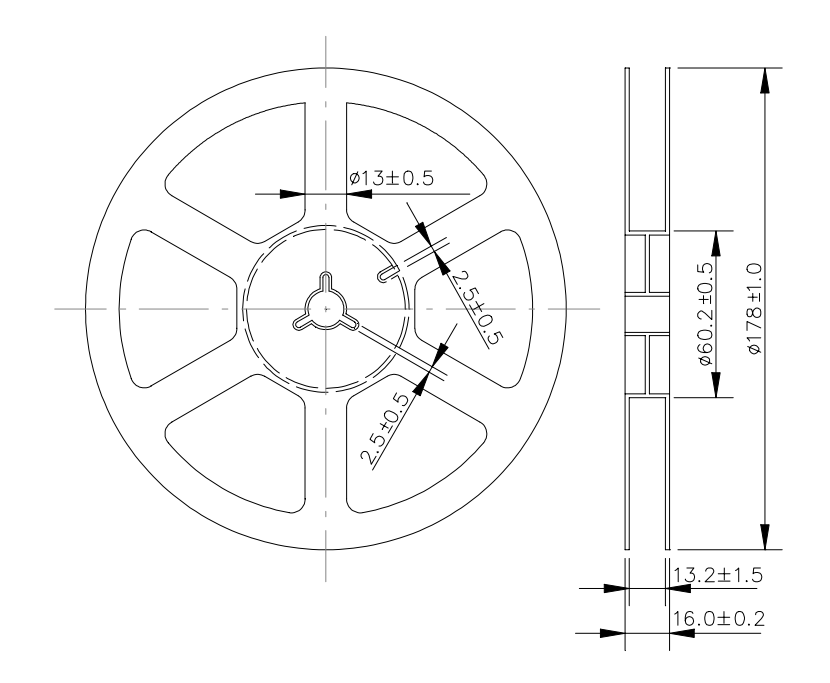

### **Loaded Quantity Per Reel 1000PCS/Reel**

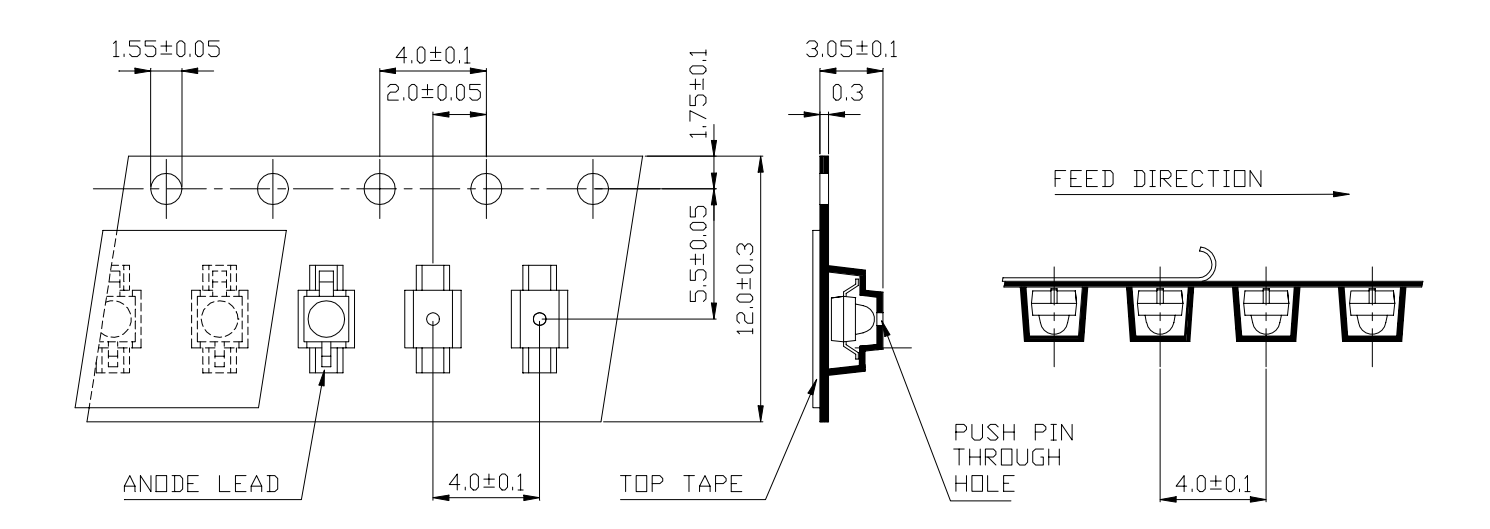

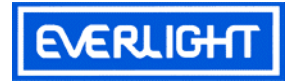

### Soldering heat reliability(DIP)

Please refer to the following figure

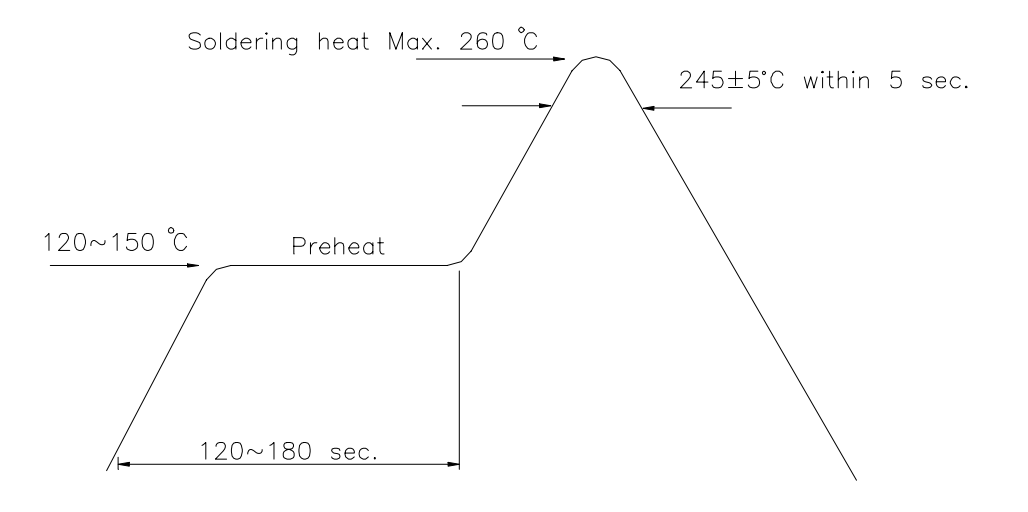

### **Soldering Iron**

Basic spec is  $\leq$  5 sec when 260°C. If temperature is higher, time should be shorter (+10°C -1sec). Power dissipation of Iron should be smaller than 15W, and temperature should be controllable. Surface temperature of the device should be under  $230^{\circ}$ C.

#### **Rework**

1. Customer must finish rework within 5 sec under 245°C.

2. The head of iron can not touch copper foil.

3. Twin-head type is preferred.

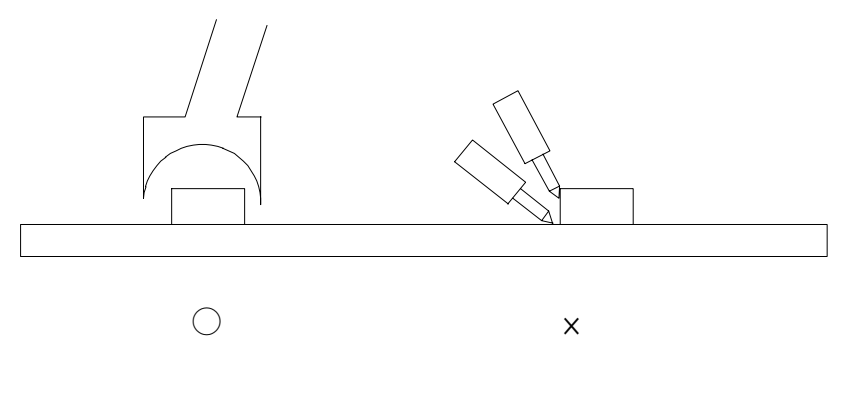

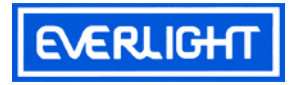

### **Reflow Temp./Time**

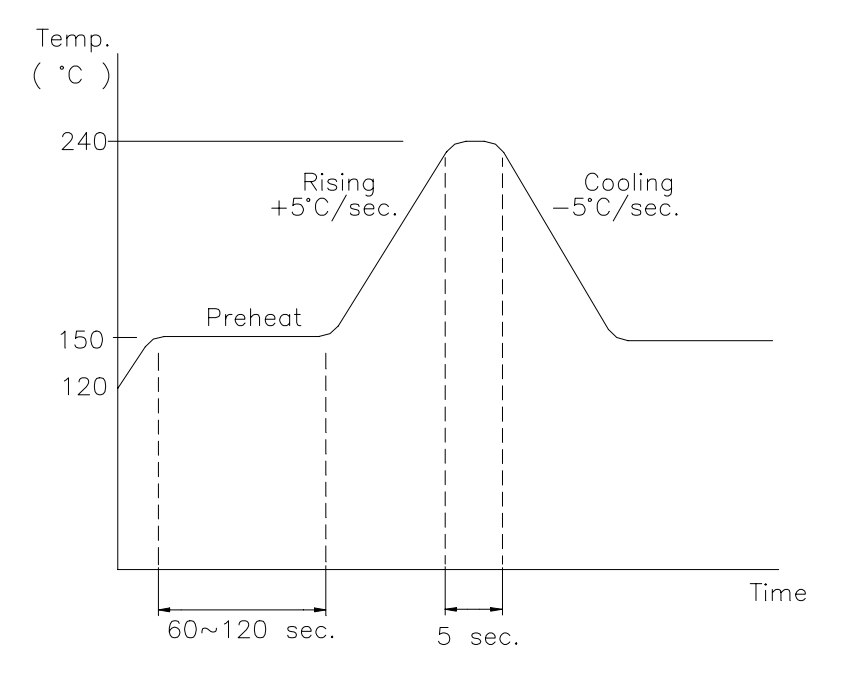

### **Precautions For Use**

1.Over-current-proof

Customer must apply resistors for protection, otherwise slight voltage shift will cause big current change(Burn out will happen).

### 2.Storage

- 2.1 The operation of temperature and R.H are  $\div$  5°C ~35°C  $\cdot$  R.H.60%.
- 2.2 Once the package is opened, the products be should be used within a week. Otherwise, they should be keep in a damp proof box with desiccating anent. Considering the tape life, we suggest our customers to use our products within a year (from production date).
- 2.3 If opened more than one week in an atmosphere  $5^{\circ}$ C ~ 35 $^{\circ}$ C  $\cdot$  R.H.60%., they should be treated at  $60^{\circ}$ C  $\pm$  5°C for 15hrs.
- 2.4 When you discover that the desiccant in the package has a pink color(normal=blue), you should treat them in the same conditions as 2.3

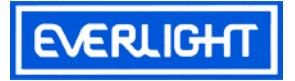

### **Reliability Test Item And Condition**

The reliability of products shall be satisfied with items listed below. Confidence level : 90%

 $LTPD: 10\%$ 

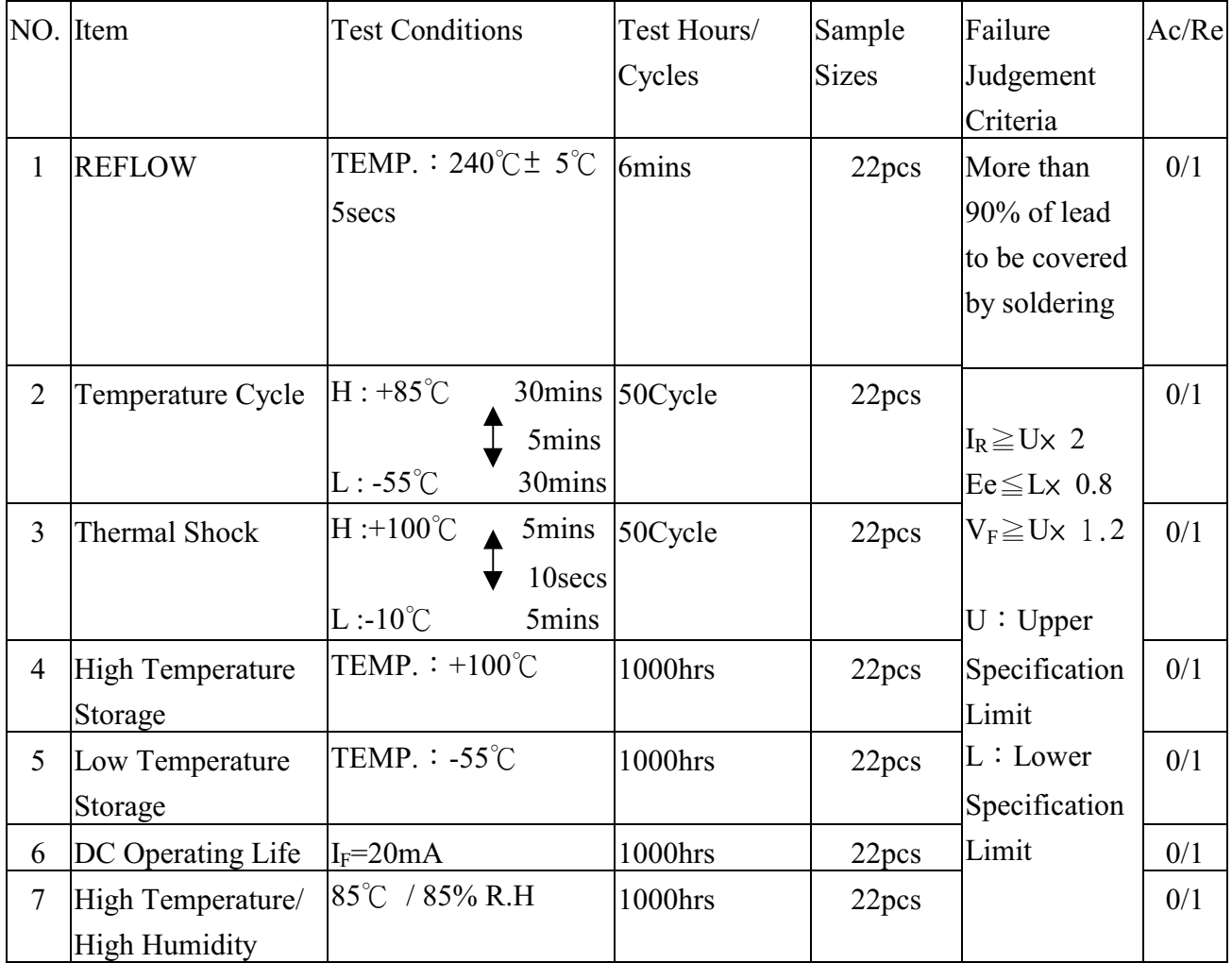

**EVERLIGHT ELECTRONICS CO., LTD.** Office: No 25, Lane 76, Sec 3, Chung Yang Rd, Tucheng, Taipei 236, Taiwan, R.O.C

Tel: 886-2-2267-2000, 2267-9936 Fax: 886-2267-6244, 2267-6189, 2267-6306 http://www.everlight.com